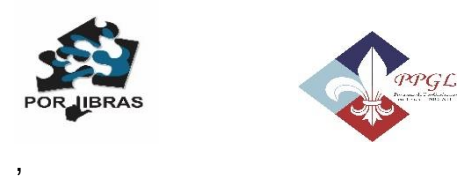

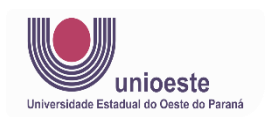

## **CONVITE**

É com grande satisfação que o Grupo de Estudos e Pesquisas PORLIBRAS [\(www.unioeste.br/porlibras\)](http://www.unioeste.br/porlibras), chancelado pela Pró-Reitoria de Pesquisas da Universidade Estadual do Oeste do Paraná (UNIOESTE), com registro no Diretório de Grupos do Conselho Nacional de Desenvolvimento Científico e Tecnológico (CNPq: [\(http://dgp.cnpq.br/dgp/espelhogrupo/725393\)](http://dgp.cnpq.br/dgp/espelhogrupo/725393), vinculado ao Programa de pós-Graduação – Mestrado e Doutorado em Letras [\(https://www5.unioeste.br/portalunioeste/pos/ppgl\)](https://www5.unioeste.br/portalunioeste/pos/ppgl), convida V.Sa. para participar do primeiro seminário (remoto) do ano de 2022. Abertos ao público, os seminários, a partir desse, acontecerão uma vez por mês, até dezembro, contando para tanto com convidados externos (pesquisadores, professores e profissionais) que desenvolvem trabalhos no âmbito dos estudos da linguagem, envolvendo línguas de uma maneira geral, com especial atenção voltada para as línguas de sinais.

Quanto a esse primeiro encontro:

- Título do Seminário: "**Como eu tornei-me Redator surdo?**"
- Ministrante: **Alexandre Gama de Ataíde Cavalcanti Júnior** 
	- o Jaboatão dos Guararapes-PE
	- o Blog Povo de Surdos
- Data: *07/04/2022* (quinta-feira)
- Horário: das 18:00 às 19:00 horas (Horário de Brasília/Brasil: [https://alextronbrasil.com.br/fusohorario.htm\)](https://alextronbrasil.com.br/fusohorario.htm)
- Endereço para acesso:
	- o [https://teams.microsoft.com/l/channel/19%3aSH3xdZiamgnGzuhl4R](https://teams.microsoft.com/l/channel/19%3aSH3xdZiamgnGzuhl4RQAmXxCfP7ATG5FeYUqlYtujmU1%40thread.tacv2/Geral?groupId=f6a99f6c-976b-4e18-8bce-81c8412650fc&tenantId=30b1e5ea-e05e-4a77-99d3-a3c62c328784) [QAmXxCfP7ATG5FeYUqlYtujmU1%40thread.tacv2/Geral?groupId=f](https://teams.microsoft.com/l/channel/19%3aSH3xdZiamgnGzuhl4RQAmXxCfP7ATG5FeYUqlYtujmU1%40thread.tacv2/Geral?groupId=f6a99f6c-976b-4e18-8bce-81c8412650fc&tenantId=30b1e5ea-e05e-4a77-99d3-a3c62c328784) [6a99f6c-976b-4e18-8bce-81c8412650fc&tenantId=30b1e5ea-e05e-](https://teams.microsoft.com/l/channel/19%3aSH3xdZiamgnGzuhl4RQAmXxCfP7ATG5FeYUqlYtujmU1%40thread.tacv2/Geral?groupId=f6a99f6c-976b-4e18-8bce-81c8412650fc&tenantId=30b1e5ea-e05e-4a77-99d3-a3c62c328784)[4a77-99d3-a3c62c328784](https://teams.microsoft.com/l/channel/19%3aSH3xdZiamgnGzuhl4RQAmXxCfP7ATG5FeYUqlYtujmU1%40thread.tacv2/Geral?groupId=f6a99f6c-976b-4e18-8bce-81c8412650fc&tenantId=30b1e5ea-e05e-4a77-99d3-a3c62c328784)

Para permitir que os participantes possam interagir, o ministrante terá, no máximo, 30 minutos para sua exposição, com os 30 minutos finais reservados para os debates.

Obs.: *o seminário dessa semana (quinta-feira próxima) será apresentado em Libras, com apoio de intérpretes.*

Sejam todos muito Bem-Vindos!